**abacus**An early computing device that allowed users to perform simple calculations by moving beads along wires.

**absolute pathname**A pathname that begins with the file system's root directory. *See also* **pathname**.

**abstraction**A simplified view of a task or data structure that ignores complex detail.

**accessors**A method used to examine an attribute of an object without changing it.

**algorithms**A finite sequence of

instructions that, when applied to a problem, will solve it.

**Analysis**The phase of the software life cycle in which the programmer describes what the program will do.

**ancestor**Any class that is either a parent of a class or lies on a path in the class hierarchy above that parent.

**anonymous function**A function without a name, constructed in Python using **lambda**.

**applications software**Programs that allow human users to accomplish specialized tasks, such as word processing or database management. Also called applications or apps.

**argument**A value or expression passed as data by the caller to a function or method.

**arithmetic expression**A sequence of operands and operators that computes a value

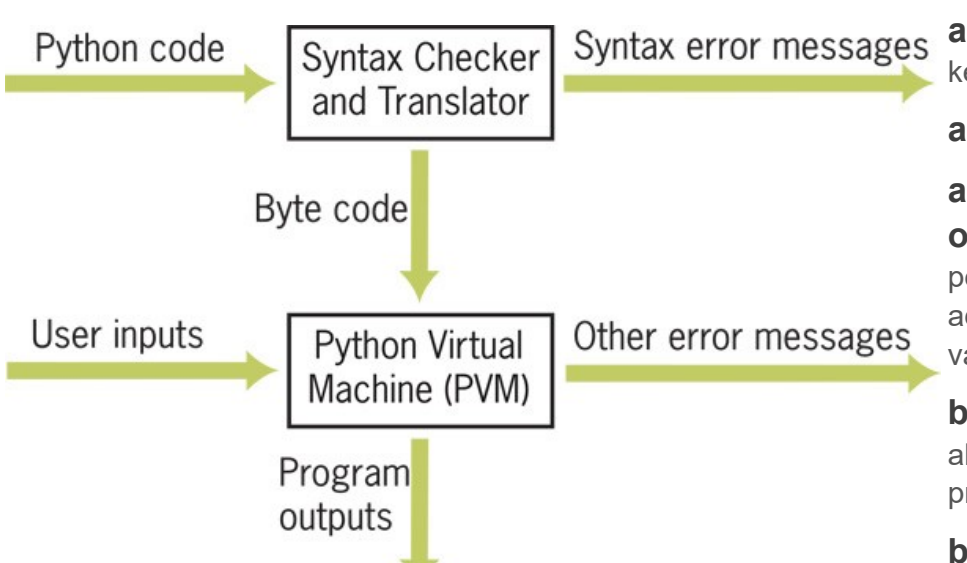

#### **Color-Coding of Python Program Elements in IDLE** Table 1.1

 $f = open("/Users/lambda/parent/current/children1d/myfile.txt", 'r')$ 

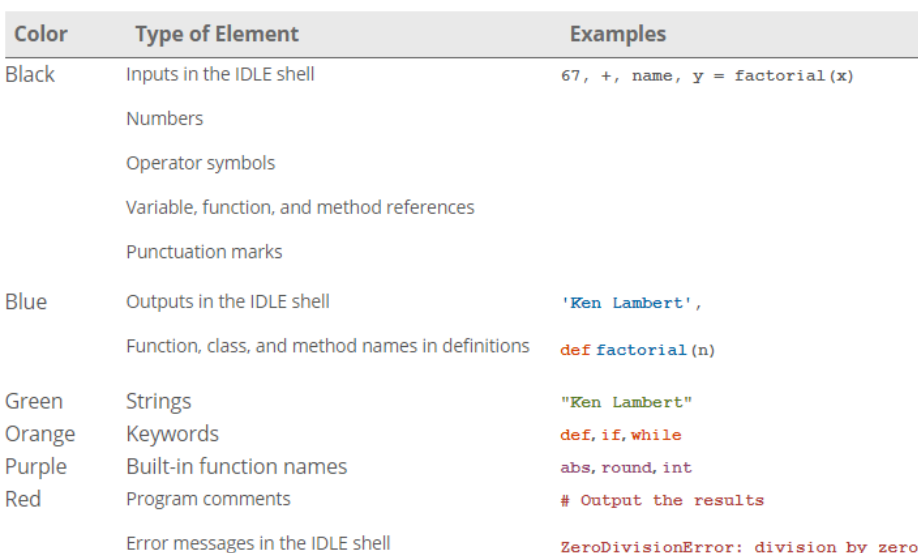

**artificial intelligence**A field of computer science whose goal is to build machines that can perform tasks that require human intelligence.

**ASCII set**The American Standard Code for Information Interchange ordering for a character set.

**assembler**A program that translates an assembly language program to machine code.

**assembly languages**A computer language that allows the programmer to express operations and memory addresses with mnemonic symbols.

**accessor methods**A method used to examine an attribute of an object without changing it.

**assignment statement**A method of giving values to variables.

> **association**A pair of items consisting of a key and a value.

**association lists***See* **dictionary**.

### **augmented assignment**

**operations**An assignment operation that performs a designated operation, such as addition, before storing the result in a variable.

**base case**The condition in a recursive algorithm that is tested to halt the recursive process.

**batch processing**The scheduling of

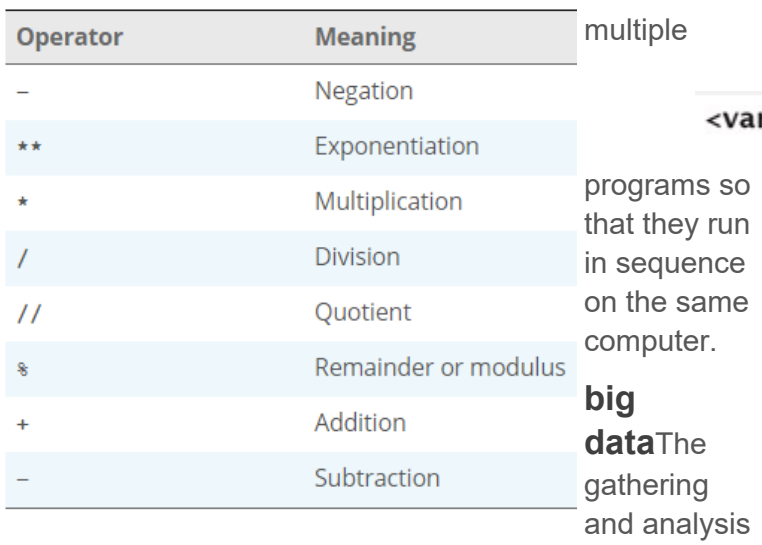

of massive amounts of data.

**binary digits**A digit, either 0 or 1, in the binary number system. Program instructions are stored in memory using a sequence of binary digits. *See also* **bit**.

**bit-mapped display screen**A type of display screen that supports the display of graphics and images.

#### **bits**A binary digit

**body**The code segment nested within a loop, selection statement, function definition, method definition, or class definition.

**Boolean data type**A data type whose values are **True** and **False**

**Boolean function**A function, also called a predicate, that returns the Boolean value true or false.

**byte code**The kind of object code generated by a Python compiler and interpreted by a Python virtual machine. Byte code is platform independent.

**call stack**The area of computer memory reserved for managing data associated with function and method calls.

**canvas**A rectangular area of a window within which geometric shapes, images, and text can be drawn

### **central processing unit (CPU)**A

major hardware component that consists of the arithmetic/logic unit and the control unit. Also sometimes called a **processor**.

**character sets**The list of characters available for data and program statements.

**check button**A window component

### with a label and a  $print(\leq$ expression>, end = "")

#### riable identifier> = input(<a string prompt>)

control that the user can select or deselect, and which can be selected concurrently with other check buttons in the window.

**class diagram**A graphical notation that describes the relationships among the classes in a software system.

**class hierarchy**An arrangement of classes that shows the subclass/superclass/inheritance relationships among them.

**Client** An agent that requests and receives some service.

**Client/server applications** A type of application that allows many agents to receive service from one provider.

**command button**A window component that allows the user to execute a command by pressing or clicking it with the mouse.

**compiler**A computer program that automatically converts instructions in a high-level language to machine language.

**computing agent**The entity that executes instructions in an algorithm.

**concurrent processing**The simultaneous performance of two or more tasks.

**Condition** A Boolean expression used to control the flow of a computation

**condition-controlled loop**A type of loop whose continuation depends on the value of a Boolean expression.

### **conditional iteration** A type of loop that continues

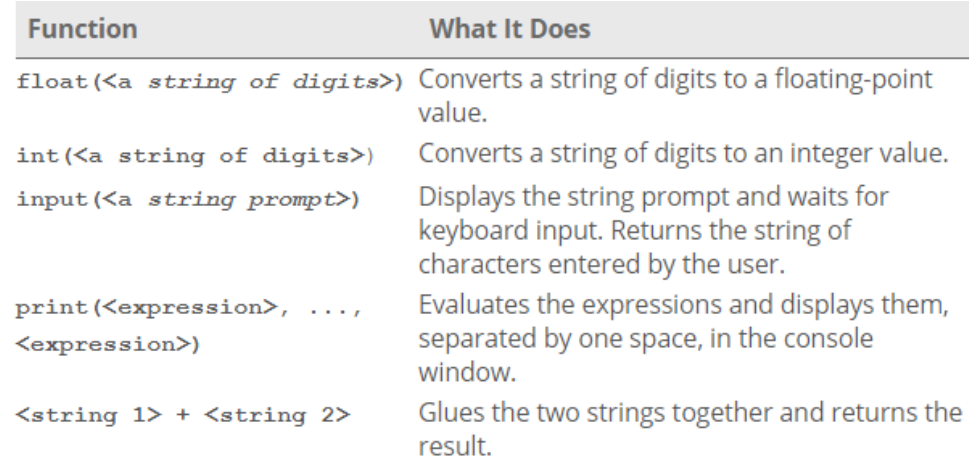

as long as a condition is true.

**continuation condition**A Boolean expression that is checked to determine whether or not to continue iterating within a loop. If this expression is true, iteration continues.

**constructor**A method that is run when an object is instantiated, usually to initialize that object's instance variables. This method is named **\_\_\_init\_\_\_** in Python.

**conversion functions**An operation that transforms one type of data into another type of data.

**correct program**A program whose outputs match those expected for the corresponding inputs.

**CRT (Cathode Ray Tube) screen**The first type of display device used to show computer output to users.

**current working directory**The directory to which a running program is attached, in which a file can be accessed directly by its name.

**Customer request**A description of the functions of a program for its intended users, as provided by the party purchasing the software.

**data**The symbols that are used to represent information in a form suitable for storage, processing, and communication.

**data science**The discipline of gathering and analyzing massive amounts of data.

**data type**A set of values and operations on those values.

**defining**The process whereby a variable receives its initial value.

**Design**The phase of the software life cycle in which the programmer describes how the program will accomplish its tasks.

**design error**An error such that a program runs but produces unexpected results. Also referred to as a logic

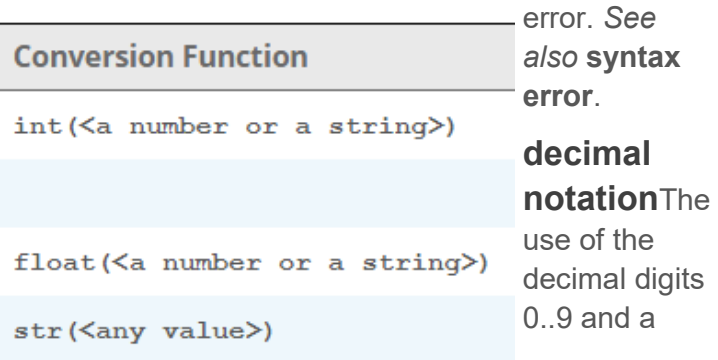

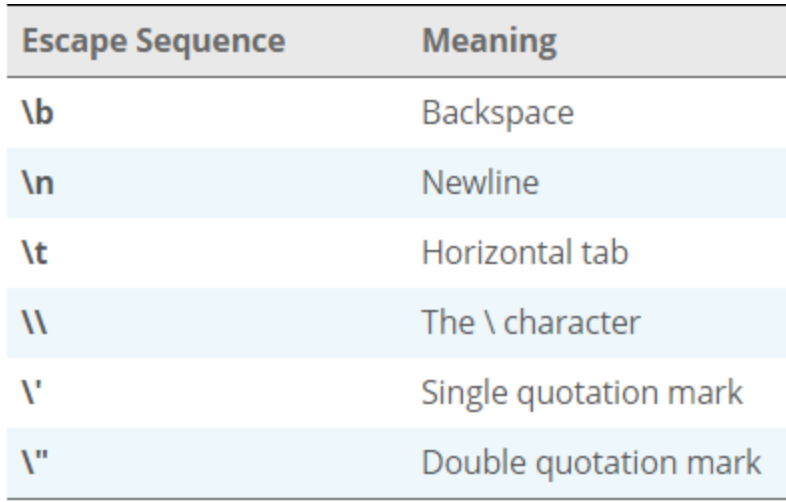

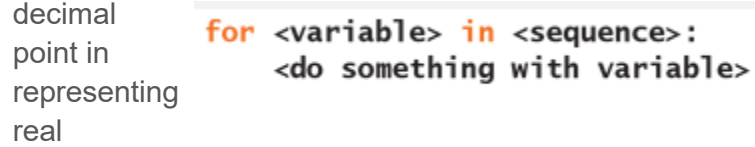

numbers in a program.

**default arguments**A special type of argument that is automatically provided if the caller does not supply one.

**default behavior**Behavior that is expected and provided under normal circumstances.

**docstring**A sequence of characters enclosed in triple quotation marks (""") that Python uses to document program components such as modules, classes, methods, and functions.

**empty string** A string that contains no characters.

**end-of-line comments**Part of a single line of text in a program that is not executed, but that serves as documentation for readers.

**entries***See* **association**.

**entry-control loop**A type of loop whose continuation condition is tested at the beginning of the loop.

**entry fields**A rectangular box that supports the input and output of a single line of text.

**escape sequence**A sequence of two characters in a string, the first of which is /. The sequence stands for another character, such as the tab or newline.

**event-driven programming**The programming of operations that handle events.

**event handlers**A method that is triggered when an event occurs.

**Expressions**A description of a computation that

produces a value.

**extends**The process whereby a given class becomes a subclass of another class, thereby inheriting its attributes and behavior.

**external**Also called **secondary memory**, a device such as a hard drive or flash stick where data can be backed up or stored permanently.

**Fibonacci number**A series of numbers generated by taking the sum of the previous two numbers in the series. The series begins with the numbers 1, 1, and 2.

**field width**The number of columns used for the output of text.

**file dialogs**A type of dialog that allows the user to browse the file system to open or save a file.

**file system**Software that organizes data on secondary storage media.

**filtering**The successive application of a Boolean function to a sequence of arguments that returns a sequence of the arguments that make this function return True.

**first-class data objects**Data objects that can be passed as arguments to functions and returned as their values.

**floating-point**A data type that represents real numbers in a computer program.

**format operator %**The operator %, when used with a format string and a set of one or more data values, returns a string with the given format.

**format string**A special syntax within a string that allows the programmer to specify the number of columns within which data are placed in a string.

**function**A chunk of code that can be treated as a unit and called to perform a task.

**garbage collection**The automatic process of reclaiming memory when the data of a program no longer need it.

**general method**A method that solves a class of problems, not just one individual problem.

**grammar**The set of rules for constructing sentences in a language.

**graphical user interface (GUI)**A means of communication between human beings and computers

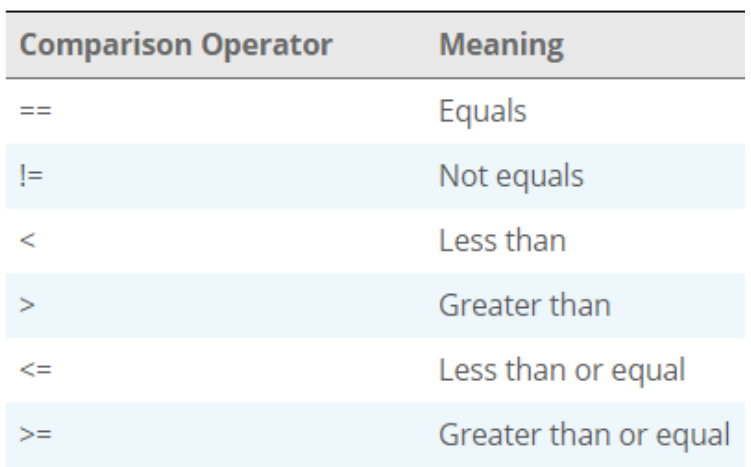

that uses a pointing device for input and a bitmapped screen for output. The bitmap displays images of windows and window objects such as buttons, text fields, and drop-down menus. The user interacts with the interface by using the mouse to directly manipulate the window objects. *See also***window object**.

**header**The first line in a loop, selection statement,

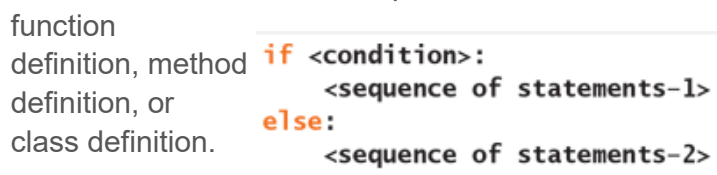

### **higher-order**

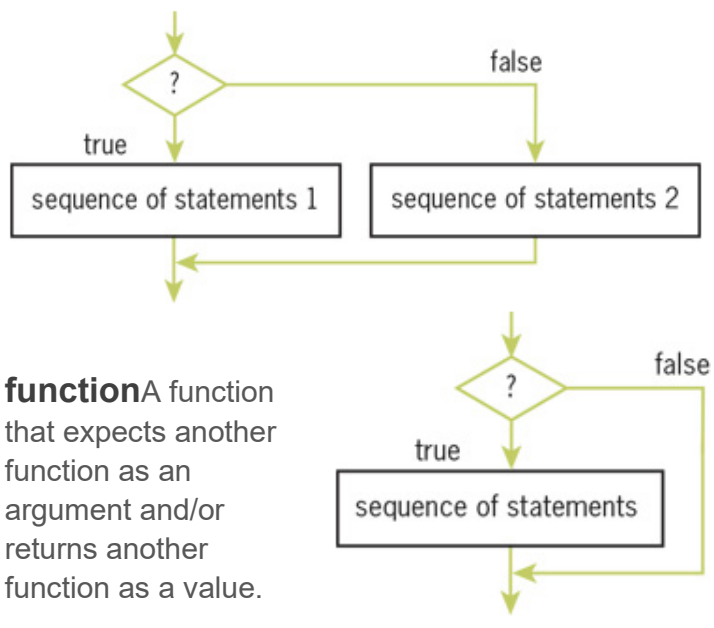

### **hex string**A string

with the format *#RRGGBB*, where each letter is a hexadecimal digit, to represent information about an RGB color value in Python.

## **high-level programming**

**languages**Programming languages whose vocabulary and sentence structure are fairly close to those of English.

```
if <condition-1>:
    <sequence of statements-1>
elif <condition-n>:
    <sequence of statements-m>
else:
```
#### <default sequence of statements>

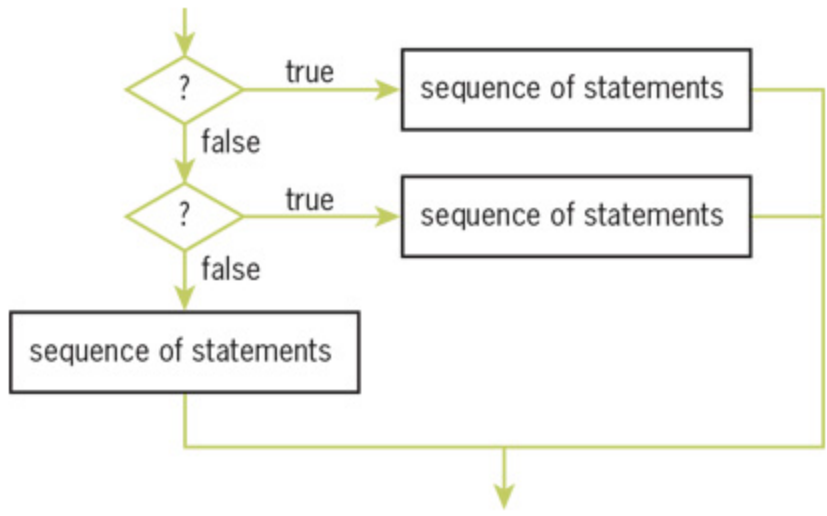

**hypermedia**A data structure that allows the user to access different kinds of information (text, images, sound, video, applications) by traversing links.

**if statement**A type of control statement that prevents a program from performing an action if the condition is false.

**if-else statement**A selection statement that allows a program to perform alternative actions based on a

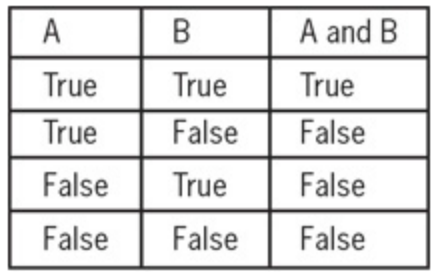

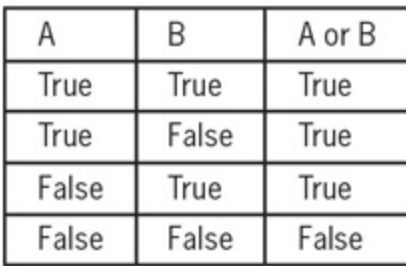

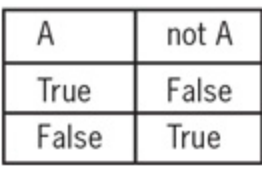

condition.

**Implementation**The phase of the software life cycle in

which the program is coded in a programming language. **incremental**The process of

developing software by gradually filling in an outline or sketch of the

code, starting with

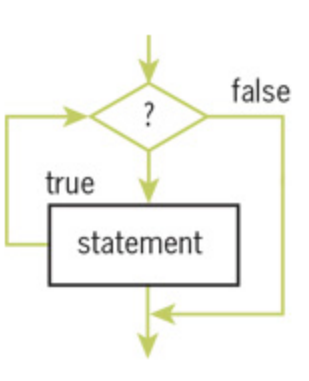

minimal functionality, until the completed functionality is achieved.

**indirect recursion**A recursive process that results when one function calls another, which results at some point in a second call to the first function

**infinite loop**A loop in which the controlling condition is not changed in such a manner to allow the loop to terminate.

**infinite precision**The property of a real number, in which its fractional part consists of an infinite number of digits.

**infinite recursion** In a running program, the state that occurs when a recursive method cannot reach a stopping state.

**information processing**The transformation of one piece of information into another piece of information.

**inheritance**The process by which a subclass can reuse attributes and behavior defined in a superclass. *See also* **subclass** and **superclass**.

### **initializing***See* **defining**.

**input**Data obtained by a program from the external world during execution.

**input/output devices**Devices that allow information to be transmitted between the central processing unit of a computer and the external world.

**instance variables**Storage for data in an instance of a class.

**integers**A positive or negative whole number, or the number 0. The magnitude of an integer is limited by a computer's memory.

**integrated circuit**The arrangement of computer hardware components in a single miniaturized unit.

**Integration**The phase of the software development

life cycle during which program components are brought together and tested.

**internal**Also called primary memory, a device that provides temporary storage for data and programs for fast access by a computer's central processing unit. *See also***random access memory**.

**interpreter**A program that translates and executes another program.

*iterative***The process of moving** forward through the phases of software development and returning to earlier phases to make improvements or corrections.

**jump table**A dictionary that associates command names with functions that are invoked when those functions are looked up in the table.

**hardware**The physical computing machine and its support devices.

**keypunch machine**An early input device that allowed the user to enter programs and data onto punched cards.

**keys**An item that is associated with a value and which is used to locate that value in a collection.

**label object**A window object that displays text or an image, usually to describe the roles of other window objects.

**lifetime**The time during which a data object or method call exists.

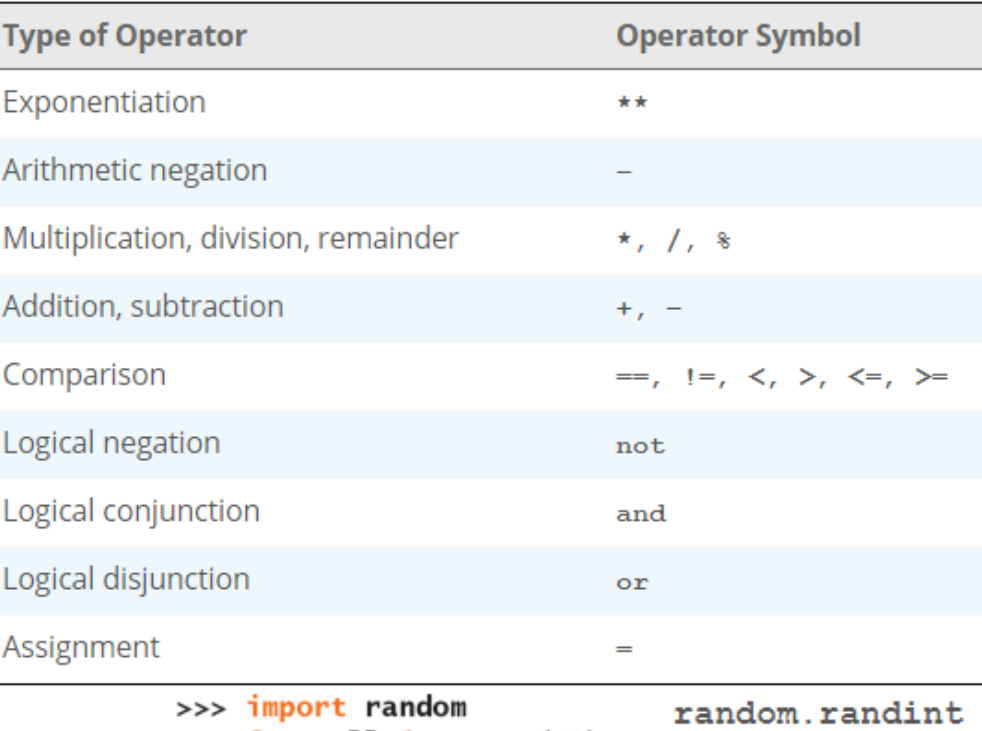

#### $\gg$  for roll in range(10):  $print(random.random(1, 6), end = "")$ 2 4 6 4 3 2 3 6 2 2

**literal**An element of a language that evaluates to itself, such as 34 or "hi there."

**loader**A software program that copies program code and data from secondary memory into primary memory before program execution begins.

**logical negation**The use of the logical operator **not** with a Boolean expression, returning **True** if the expression is false, and **False** if the expression is true.

**logical operator or**Any of the logical connective operators and, **or**, or **not**.

**loop control variable**A variable that is checked within the continuation condition of a loop

**machine code**The language used

**list**A sequence of items ordered by position.

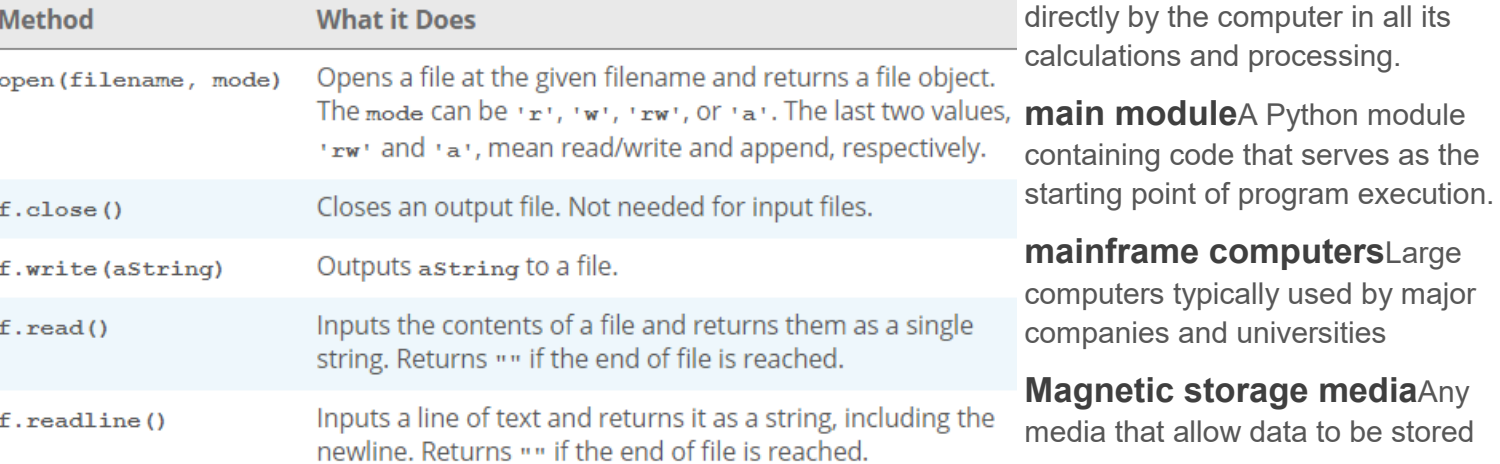

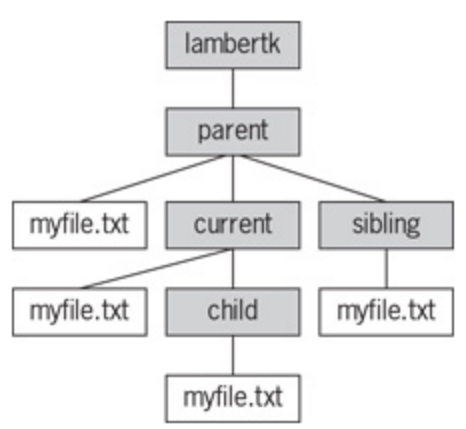

as patterns in a magnetic field.

**mapping**The successive appliction of a function to a sequence of arguments that returns a sequence of results.

**memory**The

ordered sequence of storage cells that can be accessed by address. Instructions and variables of an executing program are temporarily held here. *See also* **main memory** and **secondary memory**.

**microprocessor**A processor that incorporates the entire central processing unit on a single integrated chip.

**mixed-mode arithmetic**Expressions containing data of different types; the values of these expressions will be of either type, depending on the rules for evaluating them.

**mode**The value that appears most frequently in a set of data values.

**modules**An independent program component that can contain variables, functions, and classes.

**Moore's Law**A hypothesis that states that the processing speed and storage capacity of computers will increase by a factor of two every 18 months.

**multi-way selection statement**A type of control statement that includes two or more conditions and possible courses of action.

**mutator methods**A method used to change the value of an attribute of an object.

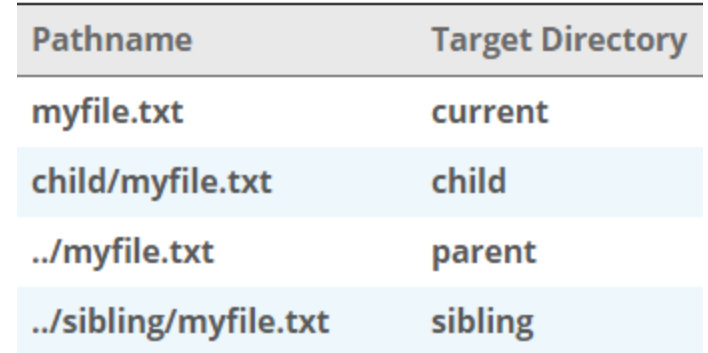

**namespace**The set of all of a program's variables and their values.

**networks**A collection of resources that are linked

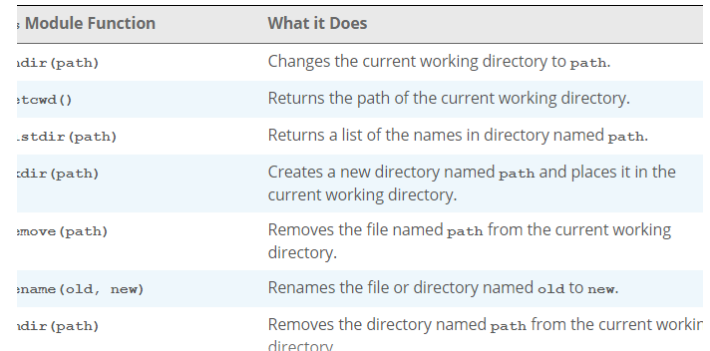

together for communication.

**newline character**A special character ('\n') used to indicate the end of a line of characters in a string or a file.

**numeric data types**Sets of values that represent integers or real numbers.

### **augmented assignment operations**An

assignment operation that performs a designated operation, such as addition, before storing the result in a variable.

### **one-way selection statement***See* **if statement**

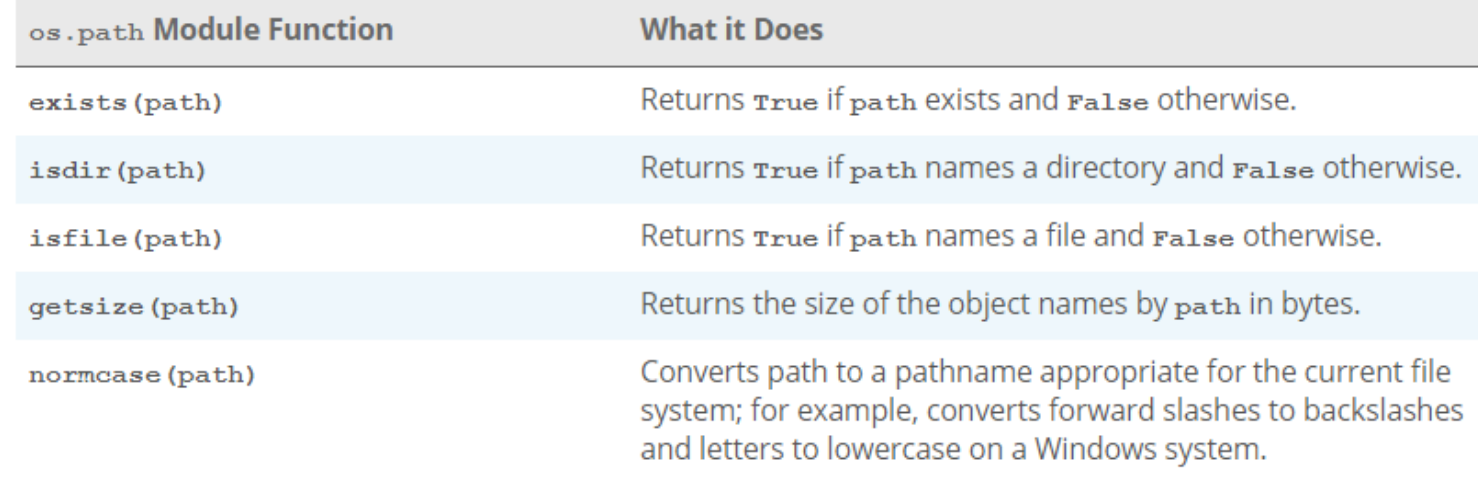

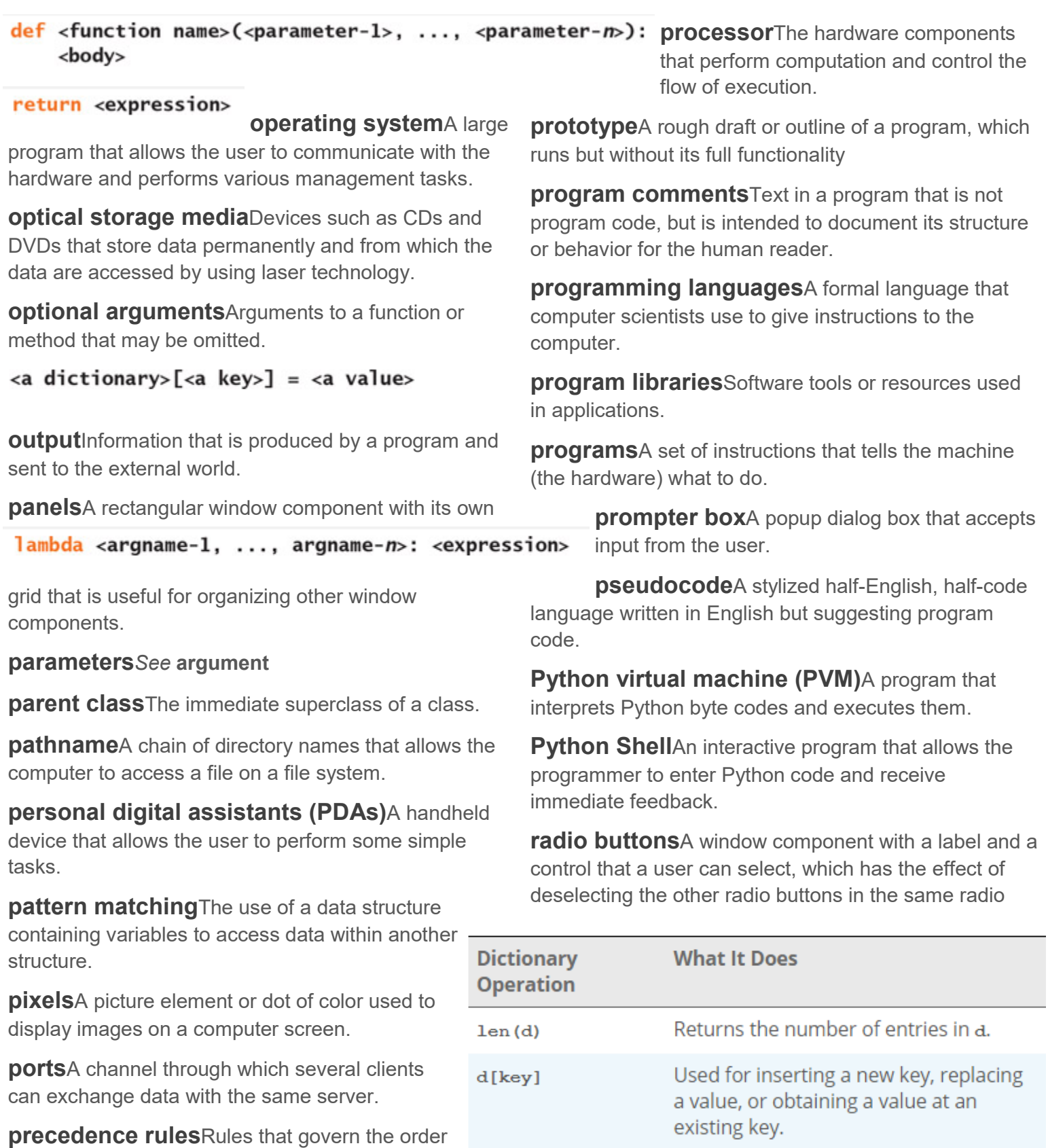

in which operators are applied in expressions.

**predicate**A function that returns a Boolean value.

**problem instances**An individual problem that belongs to a class of problems.

**problem decomposition**The process of breaking a problem into subproblems.

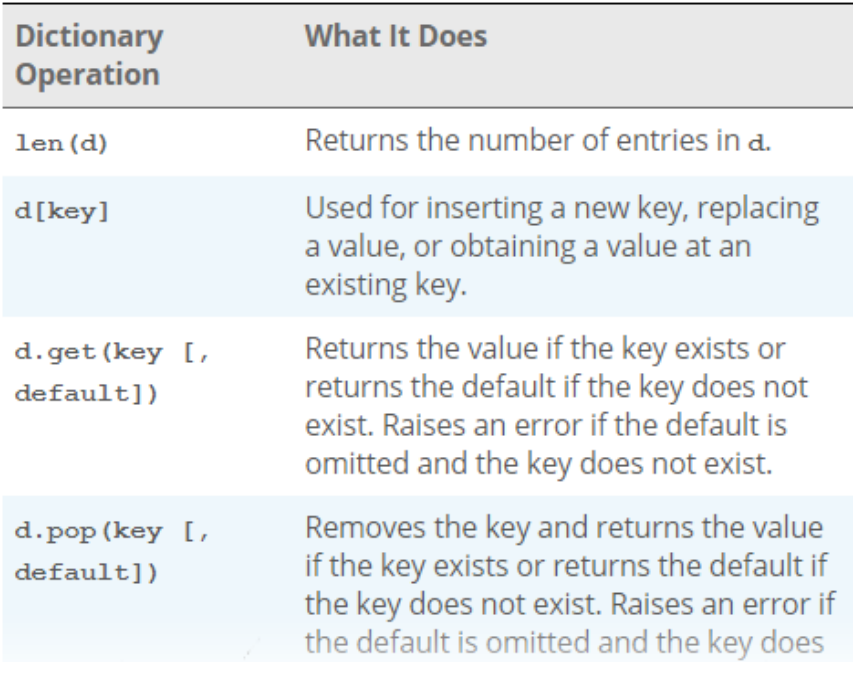

button group.

**random access memory (RAM)**Memory where a program and data are loaded for execution. Same as **primary memory**.

**random numbers**Numbers chosen from a given sequence to simulate randomness in a computer application.

G **RGB system**The representation of color values W using red, green, and blue components.

**recursive call**The call of a function that already has a call waiting in the current chain of function calls.

**recursive definition**A set of statements in which at least one statement is defined in terms of itself.

**recursive design**The process of decomposing a problem into subproblems of exactly the same form that

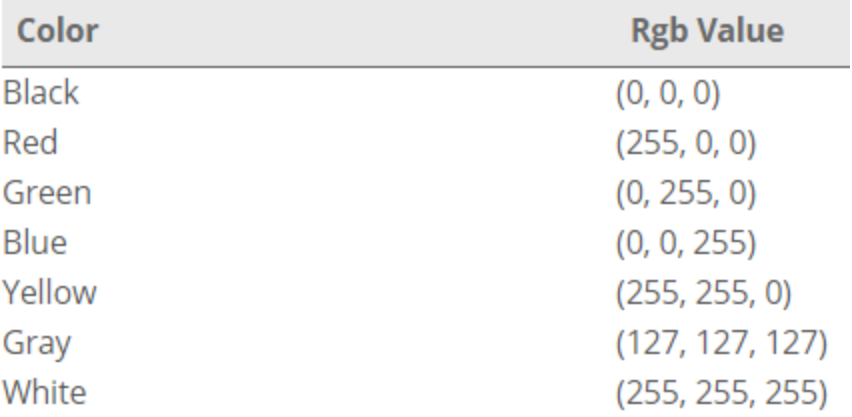

**responsibility-driven design**The assignment of roles and responsibilities to different actors in a program.

**returning a value**The process whereby a function or method makes the value that it computes available to its caller.  $def$  some Method(self) :

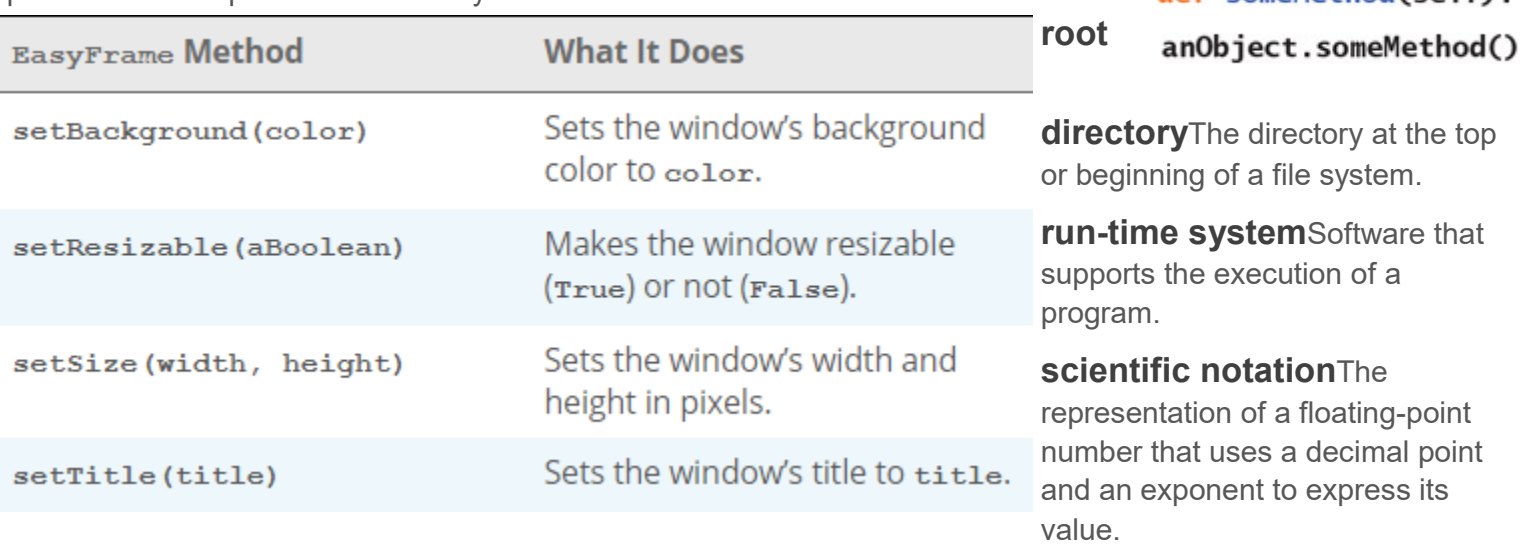

can be solved by the same algorithm.

**recursive functions**A function that calls itself.

**recursive step**A step in the recursive process that solves a similar problem of smaller size and eventually leads to a termination of the process.

**reducing**The application of a function to a sequence of its arguments to produce a single value.

**regular polygon**A figure of three or more sides, each of which is the same length.

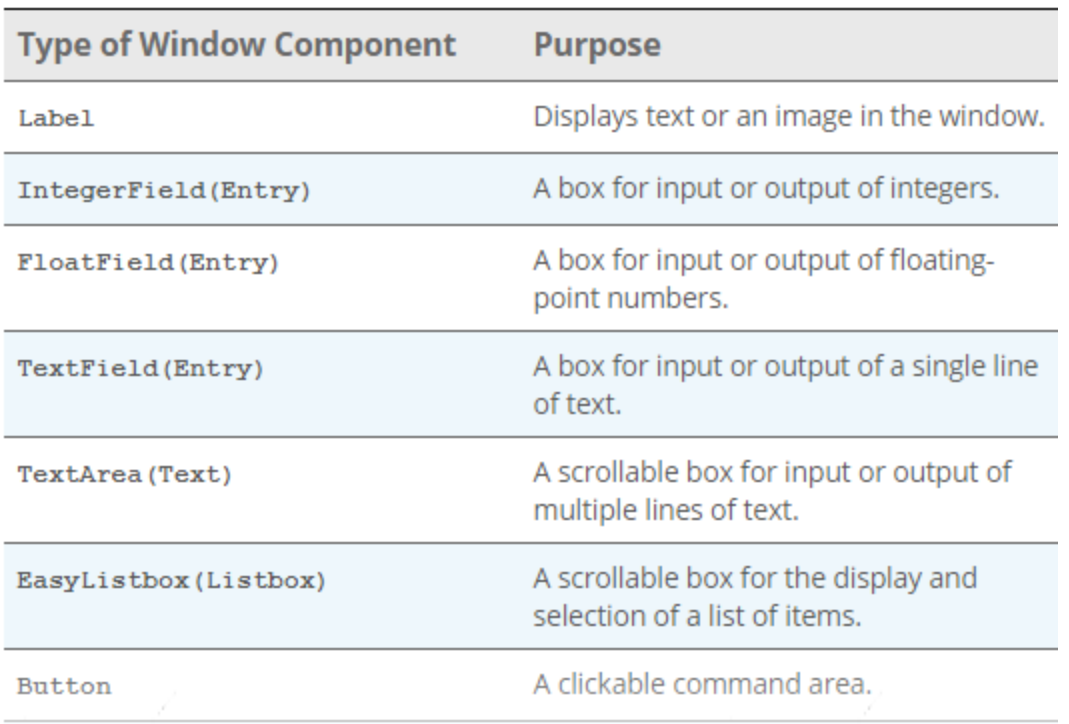

### The tkinter.Label Attributes

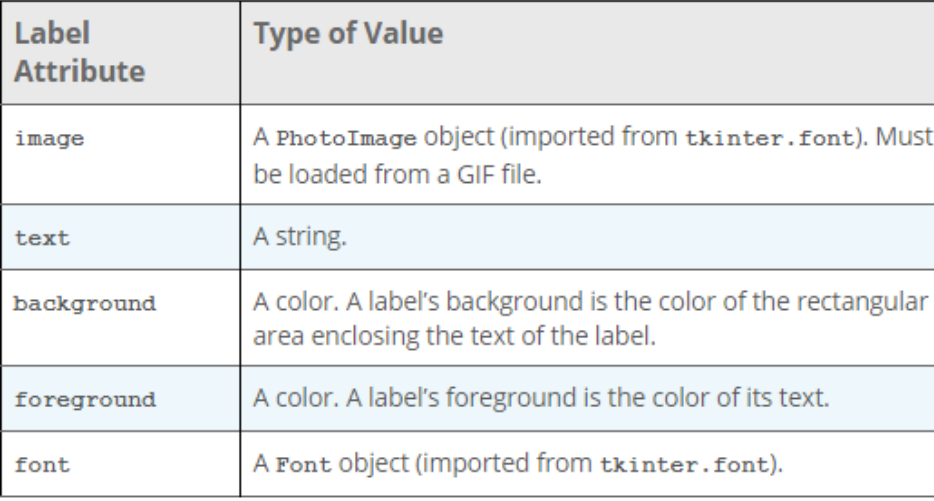

from another computational object, usually over a network.

**shell**A program that allows users to enter and run Python program **expressions and statements interactively.** 

**short-circuit evaluation**The process by which a compound Boolean expression halts evaluation and returns  $-$  the value of the first subexpression that evaluates to true, in the case of **or**, or false, in the case of **and**.

**solid-state device**An electronic device, typically based on a transistor, - and which has no moving parts.

**scope**The area of program text in which the value of a variable is visible.

**secondary memory**An auxiliary device for memory, usually a disk or magnetic tape. *See also* **main memory** and **memory**.

**software**Programs that make the machine (the hardware) do something, such as word processing, database management, or games.

**software development**The planning and organizing of a program.

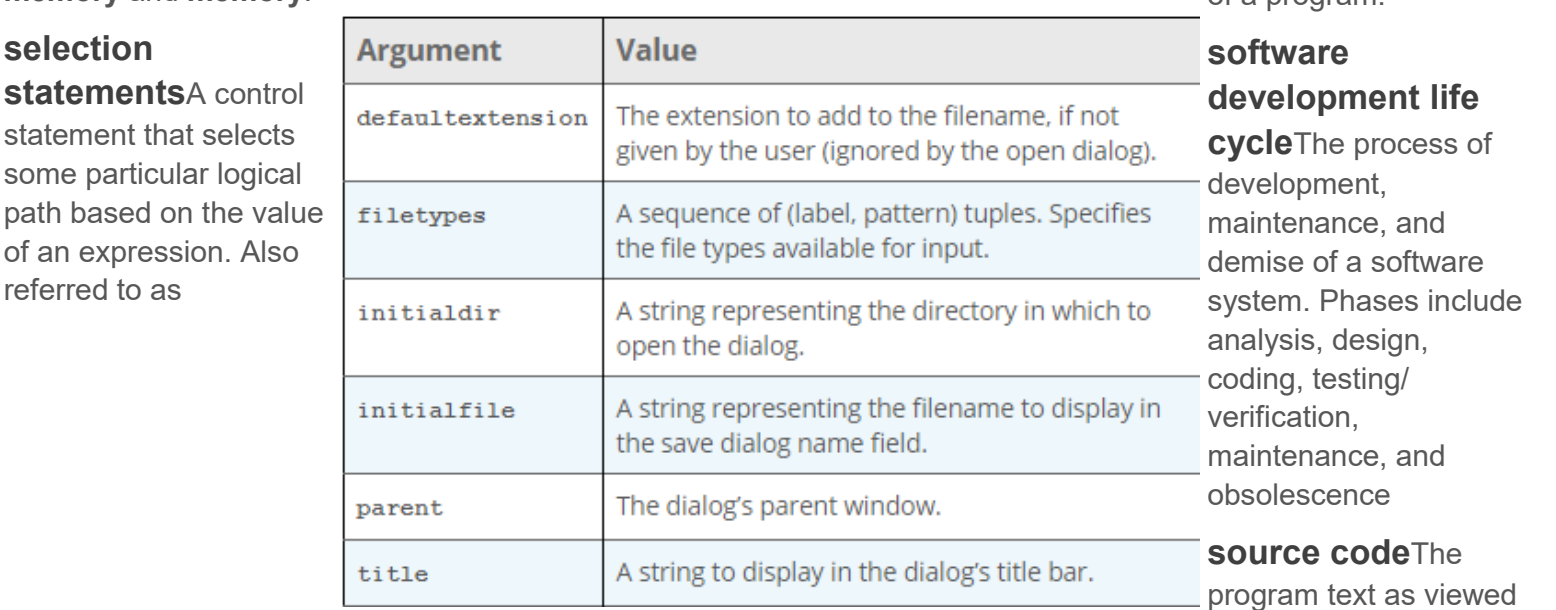

a **conditional statement**.

**semantic error**A type of error that occurs when the computer cannot carry out the instruction specified.

**semantics**The rules for interpreting the meaning of a program in a language.

**Semiconductor storage media**Devices, such as flash sticks, that use solid state circuitry to store data permanently.

**sentinel**A special value that indicates the end of a set of data or of a process.

**server**A computational object that provides a service

by the human being who creates or reads it, prior to compilation.

**stack frame**An area of computer memory that keeps track of a function or method call's parameters, local values, return value, and the caller's return address.

**step value**The amount by which a counter is incremented or decremented in a countcontrolled loop.

**string**A sequence of zero or more characters enclosed in quote marks.

**stepwise refinement**The process of repeatedly subdividing tasks into subtasks until each subtask is easily accomplished. *See also* **top-down design**.

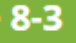

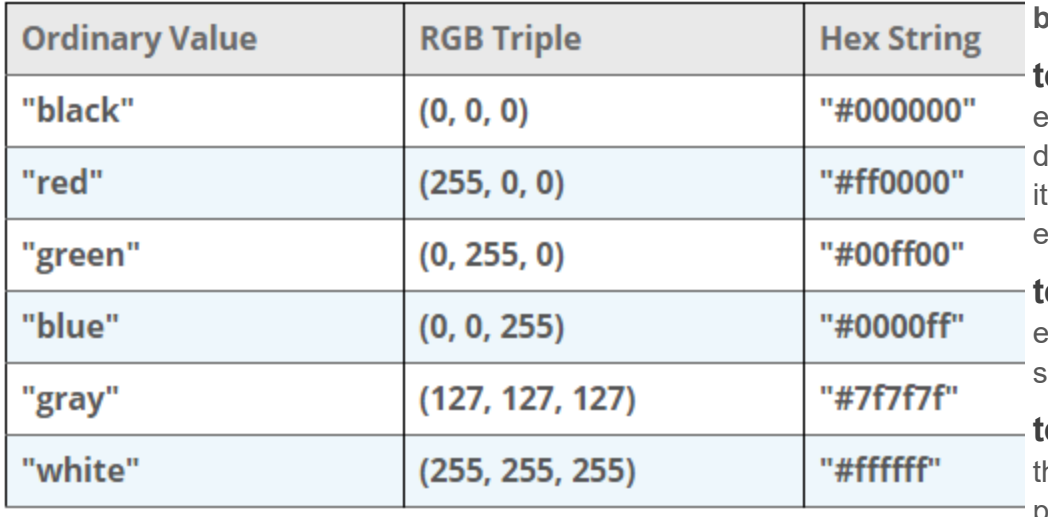

**based interface**.

**termination condition**A Boolean expression that is checked to etermine whether or not to stop erating within a loop. If this xpression is true, iteration stops.

**test suite**A set of test cases that exercise the capabilities of a oftware component.

**ext editor**A program that allows he user to enter text, such as a program, and save it in a file.

### **strongly typed programming language**A

language in which the types of operands are checked prior to applying an operator to them, and which disallows such applications, either at run time or at compile time, when operands are not of the appropriate type.

**subclass**A class that inherits attributes and behaviors from another class.

### class <class name>(<parent class name>):  $$method\ definition-1$$

 $<sub>method</sub> definition-<sub>n</sub>$ </sub>

**subclassing**The process of making a new class a subclass of an existing class

**symbolic constants**A name that receives a value at program start-up and whose value cannot be changed.

**syntax**The form or structure of a sentence in a programming language.

**syntax errors**An error in spelling, punctuation, or placement of certain key symbols in a program. *See also***design error**.

**system software**The programs that allow users to write and execute other programs, including operating systems such as Windows and macOS.

### **tables***See* **dictionary**.

**tabular format**The presentation of output in columns of data that are either left-aligned or right-aligned.

**terminal-based interface**A user interface that allows the user to enter input from a keyboard and view output as text in a window. Also called a **terminal-** **title bar**The top border of a window that can contain a title and can be dragged with a mouse.

**top-down design**A method for coding by which the programmer starts with a top-level task and implements subtasks. Each subtask is then subdivided into smaller subtasks. This process is repeated until each remaining subtask is easily coded. *See also* **stepwise refinement**.

**touchscreen interface**A user interface that allows the user to enter input by tapping or gesturing while touching its screen.

**transistor**A device with no moving parts that can hold an electromagnetic signal and that is used to build computer circuitry for memory and a processor.

**translator**A program that converts a program written in one language to an equivalent program in another language.

**true color**The use of enough color values that the human eye cannot distinguish adjacent colors on the scale.

**truth table**A means of listing all of the possible values of a Boolean expression.

**type conversion function**A function that takes one type of data as an argument and returns the same data represented in another type.

**two-way selection statement***See* **ifelse statement**.

**Unicode set**A character set that uses 16 bits to represent over 65,000 possible characters. These include the ASCII character set as well as symbols and ideograms in many international languages. *See also***ASCII character set**.

**user interfaces**Software and hardware devices that present information to human users and receive input data or commands from them.

**values**An item that is associated with a key and is located by a key in a collection.

**variable identifier**A memory location, referenced by an identifier, whose value can be changed during execution of a program

**variable references**The process whereby the computer looks up and returns the value of a variable.

**vector graphics**The drawing of simple twodimenional shapes.

**virtual machine**A software tool that behaves like a high-level computer.

**virtual reality**A technology that allows a user to interact with a computer-generated environment, usually simulating movement in three dimensions.

**vocabulary**The set of words in a language.

**waterfall model**A series of steps in which a software system trickles down from analysis to design to implementation. *See also***software development life cycle**.

**Web applications**A program that runs on a remote server but uses clients' Web browsers to deliver them services.

**Web client**Software on a computer that makes requests for resources and receives them from the Web.

**Web servers**Software on a computer that responds to requests for resources and makes them available on the **Web** 

**while loop**A pretest loop that examines a Boolean expression before causing a statement to be executed.

**widgets**A computational object that displays an image, such as a button or a text field, in a window and supports interaction with the user.

**window**A rectangular area of a computer screen that can contain window objects. Windows typically can be resized, minimized, maximized, zoomed, or closed.

The names in this code fall into four categories, depending on where they are introduced:

### 1. **Module variables**. The

names **replacements** and **changePerson**are introduced at the level of the module. Although **replacements**names a dictionary and **changePerson** names a function, they are both considered variables. You can see the module variables of the **doctor** module by importing it and

entering **dir(doctor)** at a shell prompt. When module variables are introduced in a program, they are immediately given a value.

2. **Parameters**. The name **sentence** is a parameter of the function **changePerson**. A parameter name behaves like a variable and is introduced in a function or method header. The parameter does not receive a value until the function is called.

3. **Temporary variables**. The

names **words**, **replyWords**, and **word**are introduced in the body of the function **changePerson**. Like module variables, temporary variables receive their values as soon as they are introduced.

1. **Method names**. The names **split** and **join** are introduced or defined in the **str** type. As mentioned earlier, a method reference always uses an object, in this case, a string, followed by a dot and the method name.

A window has several attributes. The most important ones are its

- title (an empty string by default)
- width and height in pixels
- resizability (true by default)
- background color (white by default)

# Rules of Thumb for Defining a Simple Class

We conclude this section by listing several rules of thumb for designing and implementing a simple class:

1. Before writing a line of code, think about the behavior and attributes of the objects of the new class. What actions does an object perform, and how, from

the external perspective of a user, do these actions access or modify the object's state?

2. Choose an appropriate class name, and develop a short list of the methods available to users. This interface should include appropriate method names and parameter names, as well as brief descriptions of what the methods do. Avoid describing how the methods perform their tasks.

3. Write a short script that appears to use the new class in an appropriate way. The script should instantiate the class and run all of its methods. Of course, you will not be able to execute this script until you have completed the next few steps, but it will help to clarify the interface of your class and serve as an initial test bed for it.

4. Choose the appropriate data structures to represent the attributes of the class. These will be either built-in types such as integers, strings, and lists, or other programmer-defined classes.

5. Fill in the class template with a constructor (an **\_\_init\_\_** method) and an **\_\_str\_\_** method. Remember that the constructor initializes an object's instance variables, whereas **\_\_str\_\_** builds a string from this information. As soon as you have defined these two methods, you can test your class by instantiating it and printing the resulting object.

6. Complete and test the remaining methods incrementally, working in a bottom-up manner. If one method depends on another, complete the second method first.

7. Remember to document your code. Include a docstring for the module, the class, and each method. Do not add docstrings as an afterthought. Write them as soon as you write a class header or a method header. Be sure to examine the results by running **help**with the class name.